## Programming blackweb remote

Blackweb remote can control up to 6 devices and is remarkably easy to set up.

## Start Program mode **STEP**

- 1. Press and hold the PROGRAM

  button until the button
  lights up red.
- 2. The button's red indicator light remains on.

..................

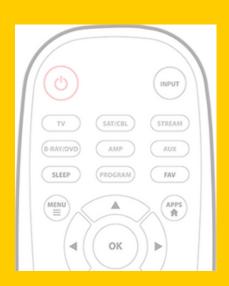

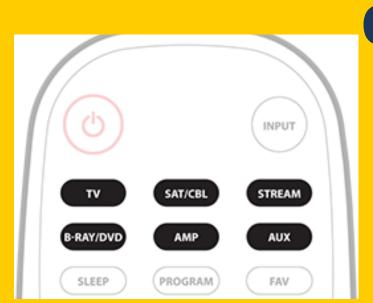

**02**Select Device

Select the device you want to program from the Device Categories:

...................

STEP 03

STEP

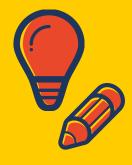

## **Enter the Code**

Enter the 4-digit code from the included list from directutor.com for the category and brand of your device.

The button's red indicator light shuts off if a valid code was entered.

If the button's red indicator light is still on that means an incorrect code was entered. In that case, check the list again and reenter the code.

directutor.com